# IN2090 – Databaser og datamodellering

# 02 – Relasjonsmodellen: Nøkler

Leif Harald Karlsen leifhka@ifi.uio.no

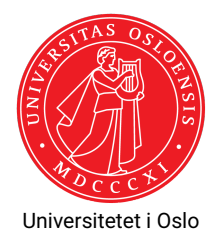

La oss si vi skal lage en database for å lagre data om studenter, kurs, og karakterer.

- For studenter: Brukernavn, navn, etternavn, adresse...
- For kurs: Kurskode (fagkode + emnenr.), tittel, beskrivelse, studiepoeng...
- $\blacklozenge$  Hvem har fått hvilken karakter i hva.

### Mulig løsning, alt i én relasjon:

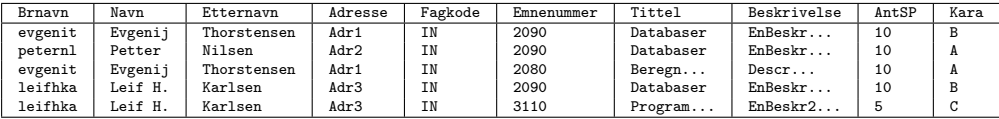

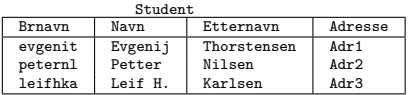

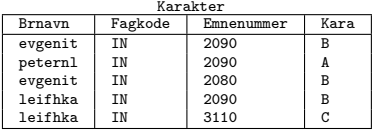

Kurs

| Fagkode | Emnenummer | Tittel    | Beskrivelse | AntSP |
|---------|------------|-----------|-------------|-------|
| ΤN      | 2090       | Databaser | EnBestr     | 10    |
| ΤN      | 2080       | Beregn    | Descr       | 10    |
| ΤN      | 3110       | Program   | EnBestr2    |       |

Merk: Samme attributtene og samme verdiene!

- $\blacklozenge$  Kommer tilbake til god databasedesign senere i semesteret
- ◆ Tommelfingerregel:
	- Én relasjon per entitet (kurs, student, osv.)
	- Én relasjon per forhold (karakter, foreleser for, gift med, osv.)
	- ◆ Aldri repeter data
- $\bullet\,$  En database skal beskrive ting og deres forhold
- Essensielt å vite hva/hvem man beskriver
- $\blacklozenge$  Trenger noe som unikt peker ut en ting, f.eks.:
	- for kurs kurskoder (fagkode + emnenummer)
	- $\;\blacklozenge\;$  for personer personnummer
	- $\bullet$  for biler skiltnummer
- For en relasjon vil dette være én eller fler attributter med unik(e) verdier
- Altså, en *mengde med attributter*, f.eks.:
	- {Brnavn} for Student
	- {Fagkode, Emnenummer} for Kurs

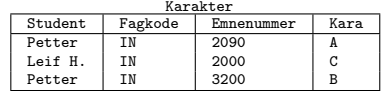

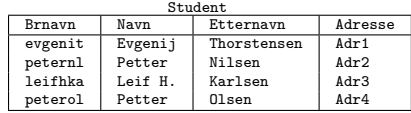

- *Supernøkkel:* Mengde med attributter som alltid har unike verdier i en relasjon
- $\blacklozenge$  Kan bruke en supernøkkel for å unikt identifisere en rad (altså en ting)
- En relasjon kan ha mange supernøkler
	- $\blacklozenge$  Hvis vi har en supernøkkel, vil alle utvidelser også være en supernøkkel
	- Mengden av alle attributter for en relasjon er alltid en supernøkkel
- Viktig: En supernøkkel sier hva som *alltid* er unikt
	- Relasjoner kan endre seg over tid, og en nøkkel skal alltid være unik
	- ٠ Ikke bare hva som er unikt i relasjonen slik den ser ut nå
	- ٠ Beskriver altså virkeligheten (ikke bare dataene)

# Supernøkler: Eksempel 1

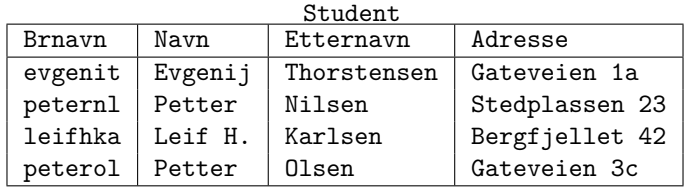

### **Supernøkler (eksempler):**

- {Brnavn}
- {Brnavn, Navn}
- {Brnavn, Navn, Etternavn}
- {Brnavn, Etternavn}

### **Er følgende supernøkler?**

- ◆ {Navn, Etternavn}? Nei!
- {Navn, Etternavn, Adresse}? Nei!
- {Adresse, Brnavn}? Ja!
- ٠ {Brnavn, Navn, Etternavn, Adresse}? Ja!

# Supernøkler: Eksempel 2

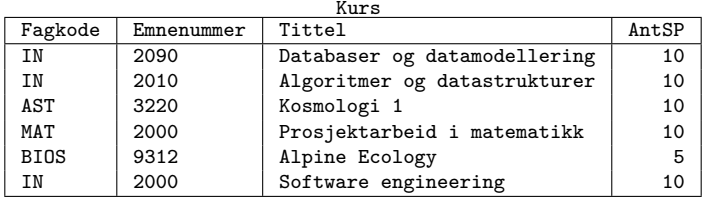

### **Supernøkler (eksempler):**

- {Fagkode, Emnenummer}
- ◆ {Tittel}
- ◆ {Fagkode, Tittel}
- {Tittel, AntSP}
- {Fagkode, Emnenummer, Tittel, AntSP}

### **Er følgende supernøkler?**

- ◆ {Fagkode, AntSP}? Nei!
- {Emnenummer}? Nei!
- {Emnenummer, Tittel}? Ja!

## Supernøkler: Eksempel 3

| Karakter |         |            |      |  |  |
|----------|---------|------------|------|--|--|
| Brnavn   | Fagkode | Emnenummer | Kara |  |  |
| evgenit  | ΤN      | 2090       | в    |  |  |
| peternl  | ΙN      | 2090       |      |  |  |
| evgenit  | ΙN      | 2080       | в    |  |  |
| leifhka  | ΤN      | 2090       | в    |  |  |
| leifhka  | ΤN      | 3110       |      |  |  |
| evgenit  | MAT     | 1100       | в    |  |  |

<u>Karakter</u>

#### **Hvilke supernøkler har Karakter?**

- Avhenger av om en student kan ha flere karakterer i samme kurs
- Hvis ja: kun {Brnavn, Fagkode, Emnenummer, Kara}
- Hvis nei: også {Brnavn, Fagkode, Emnenummer}
- Supernøkler gir oss det vi trenger, men kan inneholde mye unødvendig
- $\blacklozenge$  F.eks. var det nok med bare  $\mathtt{Brnavn}$  for  $\mathtt{Student}$
- *Kandidatnøkkel:* En minimal supernøkkel
- Supernøkkel er en kandidatnøkkel dersom det ikke går an å fjerne en attributt og fortsatt ha en supernøkkel

# Kandidatnøkler: Eksempler

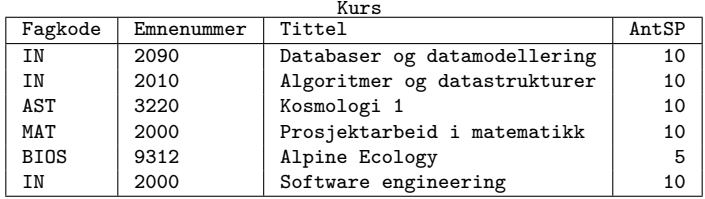

#### **Kandidatnøkler:**

- {Fagkode, Emnenummer}
- ◆ {Tittel}

### **Ikke kandidatnøkler:**

{Tittel, AntSP}

### **Er følgende kandidatnøkler?**

- {Fagkode, Emnenummer, AntSP}? Nei!
- {Emnenummer}? Nei!
- ٠ {Emnenummer, Tittel}? Nei!

## Primærnøkkel

- Gir mer mening å bruke kandidatnøklene for å identifisere ting
- En relasjon kan ha flere kandidatnøkler
	- F.eks. {Fagkode, Emnenummer} og {Tittel} for Kurs
- Vi velger derfor ut én som vi ønsker å bruke
- *Primærnøkkel:* En slik utvalgt kandidatnøkkel
- Merk: Hvis en relasjon bare har én kandidatnøkkel må denne bli primærnøkkel

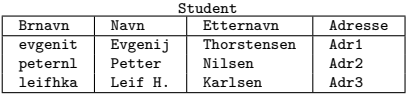

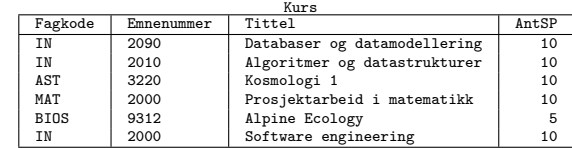

- ٠ **Kandidatnøkler:** {Brnavn}
- ٠ **Valgt primærnøkkel:** {Brnavn}
- ٠ **Kandidatnøkler:** {Fagkode, Emnenummer}, {Tittel}
- ٠ **Valgt primærnøkkel:** {Fagkode, Emnenummer}
- Alle ting som representeres i databasen har en primærnøkkel
- $\blacklozenge$  Kan så bruke verdiene fra denne primærnøkkelen i andre relasjoner
- Dette danner da en referanse fra en relasjon til en annen
- *Fremmednøkkel:* En slik referanse

## Eksempel: Fremmednøkkel

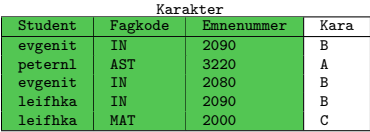

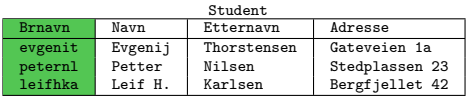

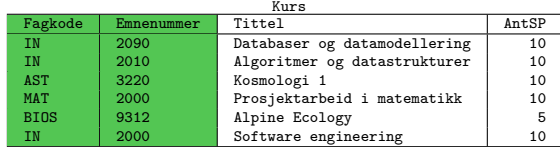

- Karakter(Student) refererer til Student(Brnavn)
- Karakter(Fagkode, Emnenummer) refererer til Kurs(Fagkode, Emnenummer)

## Mer om fremmednøkler

- Fremmednøkkel sier at verdier i kolonnen(e) må finnes i de(n) refererte kolonnen(e)
	- $\blacklozenge$  Alle brukernavn i Karakter (Student) må også finnes i Student (Brnavn)
- Skriver ofte fremmednøkler med en pil
	- ◆ F.eks.: Karakter(Student) -> Student(Brnavn)
- Merk: følgende er ikke ekvivalent!
	- Karakter(Fagkode, Emnenummer) -> Kurs(Fagkode, Emnenummer)
	- ◆ Karakter(Fagkode) -> Kurs(Fagkode)

Karakter(Emnenummer) -> Kurs(Emnenummer)

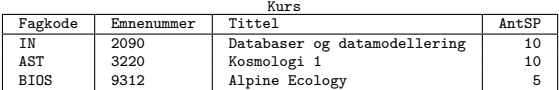

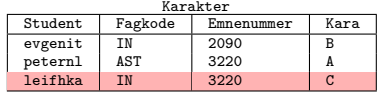

### Markere nøkler

 $\bullet\,$  I forrige video lærte vi om signaturer, f.eks.:

```
Kurs(Fagkode, Emnenummer, Tittel, AntSP)
```
 $\bullet\,$  Bruker gjerne understreking for å markere kandidatnøkler, f.eks.:

Kurs(Fagkode, Emnenummer, Tittel, AntSP)

Hvis det er mer enn én kandidatnøkkel bruker vi gjerne dobbel understrek for primærnøkkel:

Kurs(Fagkode, Emnenummer, Tittel, AntSP)

 $\blacklozenge$  Kan også bare skrive dem etter signaturen med vanlig tekst, f.eks:

```
Kurs(Fagkode, Emnenummer, Tittel, AntSP)
Kandidatnøkler: {Fagkode, Emnenummer}, {Tittel}
Primærnøkkel: {Fagkode, Emnenummer}
eller
```

```
Kurs(Fagkode, Emnenummer, Tittel, AntSP)
Kandidatnøkler: Kurs(Fagkode, Emnenummer), Kurs(Tittel)
Primærnøkkel: Kurs(Fagkode, Emnenummer)
```
### Takk for nå!

Neste video handler om relasjonsalgebra.